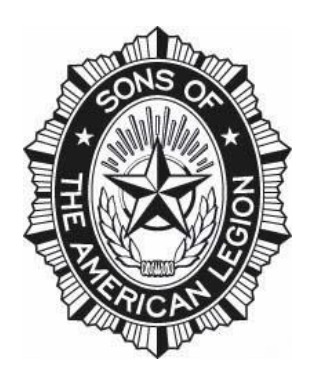

## **SONS OF THE AMERICAN LEGION**

**P.O. BOX 388 PORTAGE, WI 53901**

**SQUADRON MEMBERSHIP TRANSMITTAL**

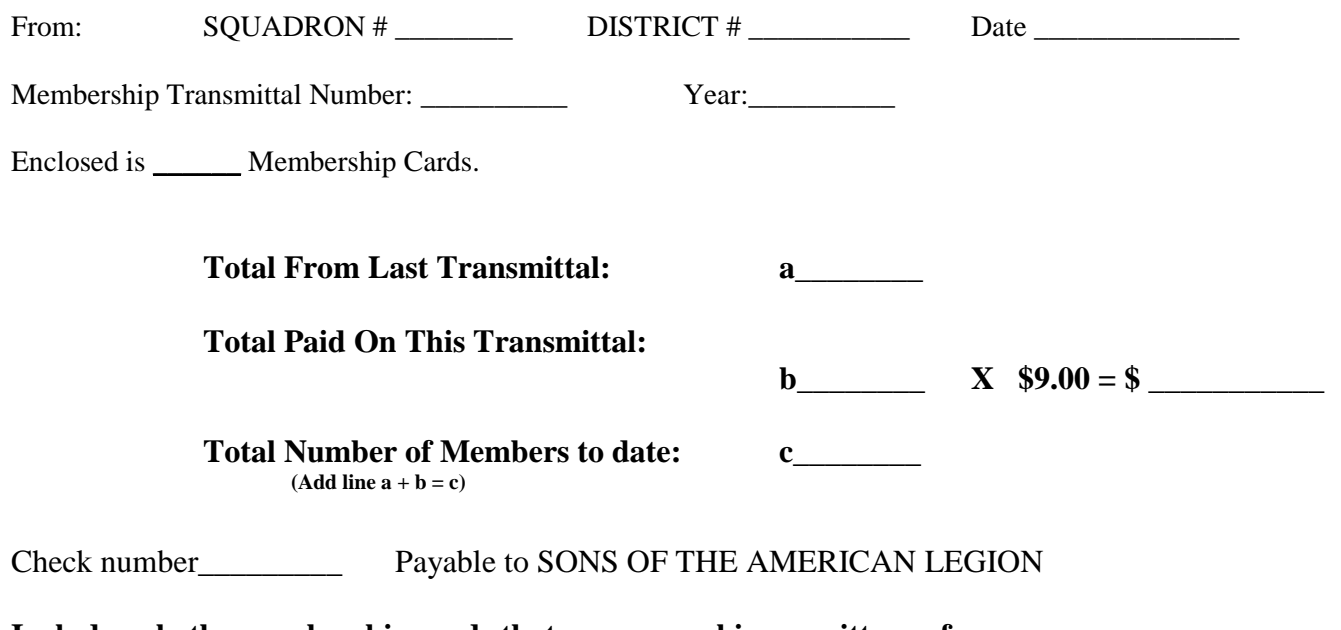

**Include only the membership cards that you are making remittance for.**

Cards forwarded on this transmittal are as follows:

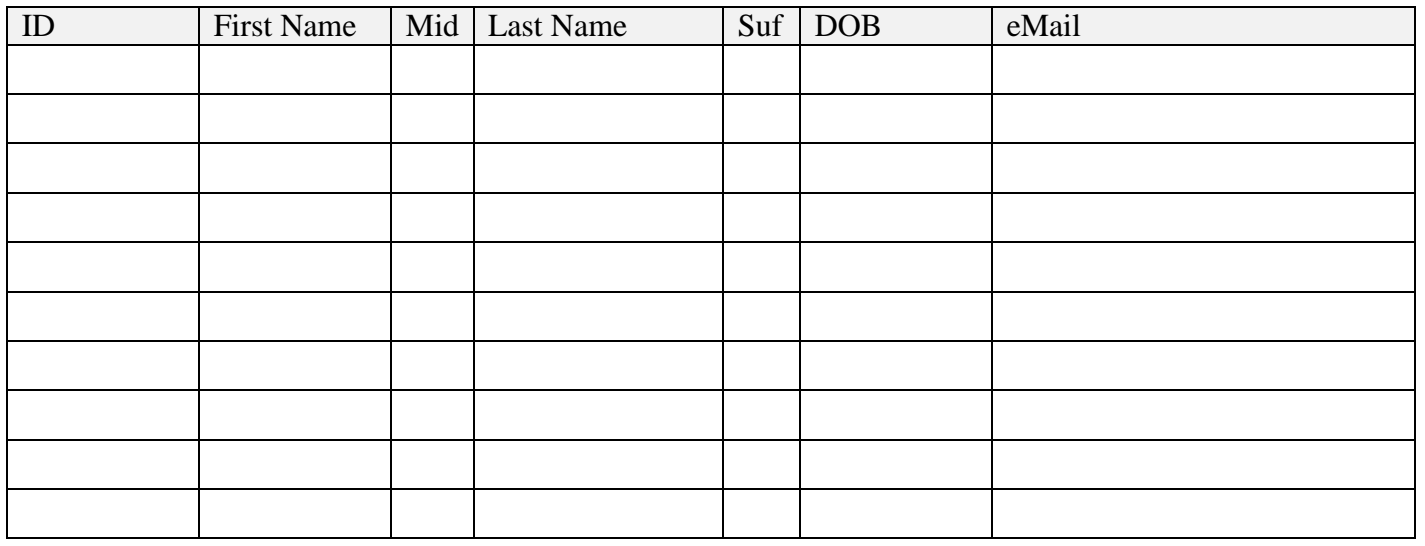

*Additional cards can be recorded on reverse or add additional sheets*

Signed:

Squadron Officer

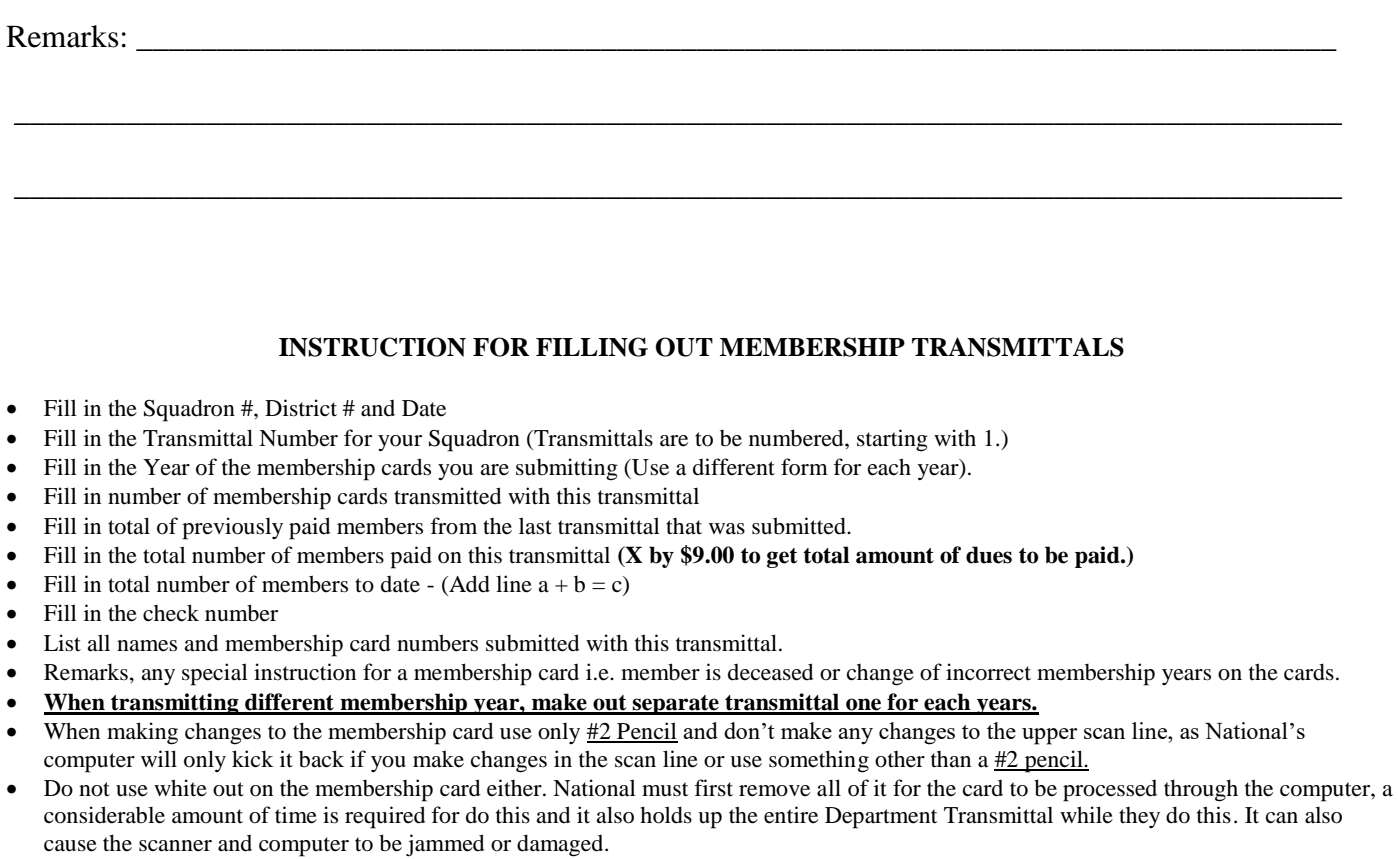

• The computer will NOT pick up address changes on membership cards; use a member data from #13-001 for submitting these transactions. It is suggested that you also submit a member data form for notice of death, unknown members, changes of membership years and changes of name and address. (For Posts with Internet access change of name and address can be done over the Internet on The American Legion Homepage under the membership section.

Please prepare in duplicate & retain 1 copy for your squadron records.